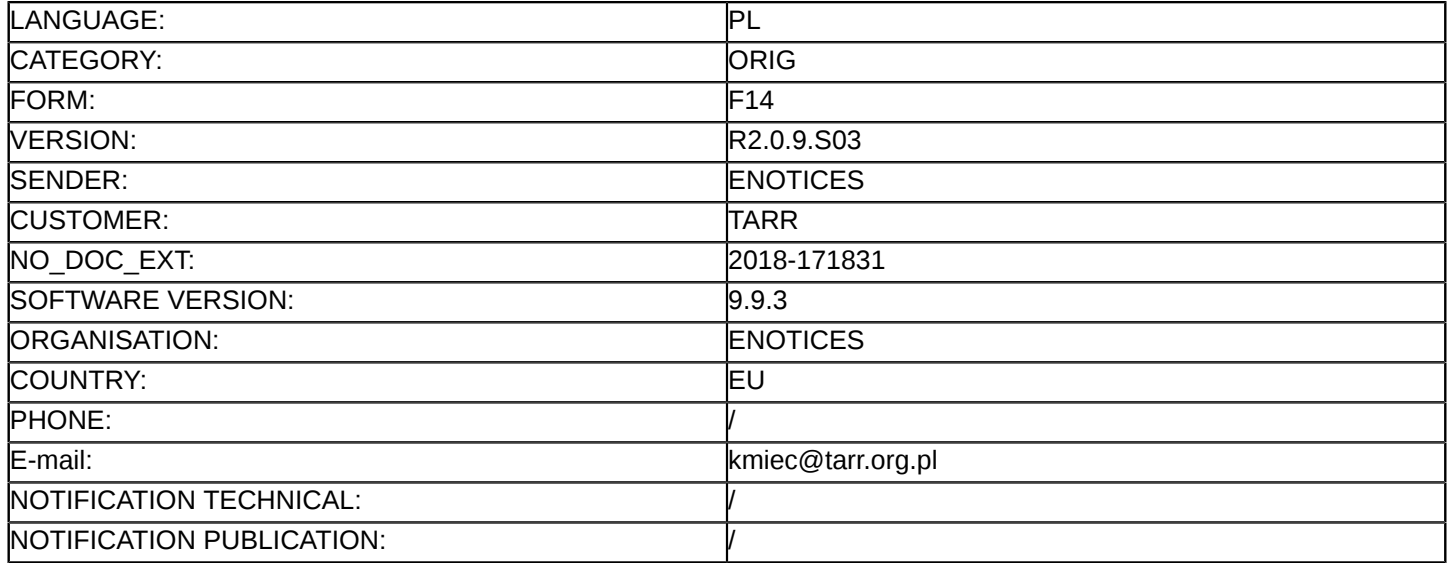

#### **Sprostowanie**

## **Ogłoszenie zmian lub dodatkowych informacji**

**Usługi**

**Legal Basis:**

Dyrektywa 2014/24/UE

#### **Sekcja I: Instytucja zamawiająca/podmiot zamawiający**

I.1) **Nazwa i adresy**

Toruńska Agencja Rozwoju Regionalnego S.A. ul. Włocławska 167 Toruń 87-100 Polska Osoba do kontaktów: Beata Kmieć E-mail: [beata.kmiec@tarr.org.pl](mailto:beata.kmiec@tarr.org.pl)  Faks: +48 566995499 Kod NUTS: PL613 **Adresy internetowe:**

Główny adres: <http://www.bip.tarr.org.pl>

#### **Sekcja II: Przedmiot**

# II.1) **Wielkość lub zakres zamówienia**

#### II.1.1) **Nazwa:**

Kompleksowa organizacja i przeprowadzenie szkoleń komputerowych w ramach projektu pn. "CERTYFIKOWANE SZKOLENIA KOMPUTEROWE dla osób dorosłych z województwa kujawsko-pomorskiego" Numer referencyjny: TARRSA/SZKOLENIA\_INFO/4/2018

- II.1.2) **Główny kod CPV** 80533100
- II.1.3) **Rodzaj zamówienia**

**Usługi** 

# II.1.4) **Krótki opis:**

1. Przedmiotem zamówienia jest wykonanie usługi szkoleniowej dla maksymalnie 250 osób (wraz z zapewnieniem kadry - trenerów, wyposażonej sali szkoleniowej, materiałów szkoleniowych, noclegu, dojazdu, wyżywienia), zakończonej egzaminem zewnętrznym, który umożliwi zdobycie certyfikatu VCC (lub równoważnego) i uzyskanie kwalifikacji, w tematach:

- Programowanie serwisów www.
- Grafik komputerowy.
- Inżynieria projektowania komputerowego CAD 2D i 3D.
- Programy biurowe w administracji.
- Technologie informacyjno-komunikacyjne w pracy dydaktycznej.

2. Nabór na szkolenia będzie miał charakter ciągły. Ilość uczestników w ramach poszczególnych szkoleń będzie uzależniona od zainteresowania osób do których Projekt jest skierowany. Łączna liczba osób przeszkolonych w

ramach wszystkich szkoleń nie przekroczy 250 osób, jednak nie jest to liczba gwarantowana, gdyż ostateczna liczba osób zależy od zainteresowania Projektem, na co Zamawiający nie ma wpływu.

#### **Sekcja VI: Informacje uzupełniające**

VI.5) **Data wysłania niniejszego ogłoszenia:** 14/11/2018

# VI.6) **Numer pierwotnego ogłoszenia**

Pierwotne ogłoszenie przesłane przez eNotices: Login TED eSender: ENOTICES Logowanie jako klient TED eSender: TARR Dane referencyjne ogłoszenia: 2018-164589 Numer ogłoszenia w Dz.Urz. UE – OJ/S: [2018/S 211-482511](http://ted.europa.eu/udl?uri=TED:NOTICE:482511-2018:TEXT:PL:HTML) Data wysłania pierwotnego ogłoszenia: 30/10/2018

## **Sekcja VII: Zmiany**

## VII.1) **Informacje do zmiany lub dodania**

# VII.1.1) **Przyczyna zmiany** Publikacja w witrynie TED niezgodna z pierwotną informacją przekazaną przez instytucję zamawiającą

## VII.1.2) **Tekst, który należy poprawić w pierwotnym ogłoszeniu**

Numer sekcji: I.3

Miejsce, w którym znajduje się tekst do modyfikacji: Komunikacja

Zamiast:

Nieograniczony, pełny i bezpośredni dostęp do dokumentów zamówienia można uzyskać bezpłatnie pod adresem:<http://www.bip.tarr.org.pl>

Więcej informacji można uzyskać pod adresem podanym powyżej

Oferty lub wnioski o dopuszczenie do udziału w postępowaniu należy przesyłać drogą elektroniczną za pośrednictwem: <http://miniportal.uzp.gov.pl>

Oferty lub wnioski o dopuszczenie do udziału w postępowaniu należy przesyłać na adres podany powyżej Powinno być:

Nieograniczony, pełny i bezpośredni dostęp do dokumentów zamówienia można uzyskać bezpłatnie pod adresem:<https://platformazakupowa.pl/pn/tarr>

Więcej informacji można uzyskać pod adresem podanym powyżej Oferty lub wnioski o dopuszczenie do udziału w postępowaniu należy przesyłać drogą elektroniczną za

pośrednictwem: <https://platformazakupowa.pl/pn/tarr>

Oferty lub wnioski o dopuszczenie do udziału w postępowaniu należy przesyłać na adres podany powyżej

## VII.2) **Inne dodatkowe informacje:**

W niniejszym postępowaniu oświadczenia, dokumenty, wnioski, zawiadomienia oraz informacje Zamawiający i Wykonawcy przekazują drogą elektroniczną, przy użyciu Platformy:<https://platformazakupowa.pl/pn/tarr> . Wymagania techniczne i organizacyjne wysyłania i odbierania dokumentów elektronicznych, elektronicznych kopii dokumentów i oświadczeń oraz informacji przekazywanych przy ich użyciu Platformy opisane zostały w Regulaminie korzystania z Platformy (adres:<https://platformazakupowa.pl/strona/1-regulamin>). Składając ofertę Wykonawca akceptuje Regulamin.

W celu założenia konta Użytkownika na Platformie konieczne jest posiadanie przez Użytkownika aktywnego konta poczty elektronicznej (e-mail).

Po zarejestrowaniu się na Platformie Wykonawca będzie miał dostęp do Instrukcji dla Wykonawców ([https://](https://platformazakupowa.pl/strona/45-instrukcje) [platformazakupowa.pl/strona/45-instrukcje](https://platformazakupowa.pl/strona/45-instrukcje)).

Maksymalny rozmiar plików przesyłanych za pośrednictwem Platformy to 1 GB.

Korzystanie z Platformy odbywać się może wyłącznie na zasadach i w zakresie wskazanym w Regulaminie. Operator Platformy dołoży wszelkich starań aby korzystanie z Platformy było możliwe dla użytkowników Internetu z użyciem popularnych przeglądarek internetowych, systemów operacyjnych, typów urządzeń oraz typów połączeń internetowych. Minimalne wymagania techniczne umożliwiające korzystanie ze strony platformazakupowa.pl to: przeglądarka internetowa Internet Explorer, Chrome i Fire Fox w najnowszej dostępnej wersji, z włączoną obsługą języka Javascript, akceptująca pliki typu "cookies" oraz łącze internetowe o przepustowości co najmniej 256 kbit/s. platformazakupowa.pl jest zoptymalizowana dla minimalnej rozdzielczości ekranu 1024x768 pikseli.

Przez kwalifikowany podpis elektroniczny należy rozumieć bezpieczny podpis elektroniczny weryfikowany za pomocą ważnego kwalifikowanego certyfikatu, wydawany przez kwalifikowany podmiot certyfikujący wpisany do rejestry prowadzonego przez Narodowe Centrum Certyfikacji. Wykonawcy, którzy dysponują podpisem elektronicznym wystawionym przez zagraniczny podmiot certyfikujący, powinni dostarczyć zamawiającemu wzór takiego podpisu. Zaleca się stosowanie formatu XAdES z uwagi na to, że jest to najbardziej rozpowszechniony format podpisu elektronicznego.